# **LA INFORMACIÓN DE SUELOS EN FORMATO SIG EN EL PROYECTO: "CAMBIOS CLIMÁTICOS Y SUMIDEROS DE CARBONO"**

## **THE SOIL INFORMATION IN GIS FORMAT IN THE "CLIMATIC CHANGE AND CARBON SINKS" PROJECT**

Lic. MSc. Marta L. Stiefel<sup>1</sup> Ing.Sist. Natalia Pautasso $2$ Ing. Agr. Dra. Chiara Crotti<sup>1</sup>

 $1$  Centro de Investigación, Observación y Monitoreo Territorial y Ambiental (CIOMTA) – Echagüe 7151 Piso 2 (3000) Santa Fe, Argentina. [www.ciomta.com](http://www.ciomta.com/)  $2$  CMT Argentina – Córdoba 1452 (2000) Rosario, Argentina

### **RESUMEN**

El Centro de Investigación, Observación y Monitoreo Territorial y Ambiental, tiene como objetivo el estudio del ambiente y del territorio. El abordaje de la temática se hace a partir del estudio de las componentes y de sus interrelaciones, posibilitando el modelado de la realidad. En este contexto surge el requerimiento de información de suelos, tanto espacial como temática, su organización y adecuación. El presente trabajo consistió en la búsqueda y clasificación de las fuentes, definición del método a seguir, construcción de las estructuras soporte, registro de los datos y generación de la información de suelos para integrar al modelo territorial (Sistema Integrado – SIC). Las fuentes de datos fueron las Cartas y Mapas de Suelo de la República Argentina, en los formatos y escalas disponibles, eligiendo siempre las de mayor detalle. El modelo de datos está compuesto por dos elementos principales vinculados entre sí, uno espacial representado por el mapa y otro no espacial conteniendo los atributos temáticos.

*Palabras clave:* SIG; mapa de suelos; información edafológica; base de datos de suelos; CIOMTA

### **SUMMARY**

The Observation, Research and Territorial and Environmental Monitoring center, has as objective the study of the atmosphere and the territory. The boarding of the thematic is done from the study of the components and their interrelations, making possible the modeled one of the reality. In this context the requirement from soil information, as much spatial as thematic arises, its organization and adjustment. The present work consisted of the search and classification of the sources, definition of the method to follow, construction of the supported structures, registry of the data and generation of the soil information to integrate to the territorial model (Integrated System - SIC). The data sources were the Letters and Ground Maps of the Argentine Republic, in the formats and scales available, always choosing those of greater detail. The data modeling is made up of two tie main elements to each other, one spatial represented by the map and nonspatial containing the thematic attributes.

*Key words:* GIS; soils map; soil information; soils data base; CIOMTA

### **INTRODUCCION**

El Centro de Investigación, Observación y Monitoreo Territorial y Ambiental (CIOMTA) abarca en sus estudios una amplia zona de Argentina, específicamente NE del país. Las provincias incluidas con la totalidad de su territorio son: Santa Fe, Entre Ríos, Corrientes, Misiones, Chaco, Formosa, y en forma parcial: Córdoba, Santiago del Estero, Tucumán y Salta.

La disponibilidad de información detallada sobre los suelos, al igual que otros atributos del *territorio*, es esencial para el conocimiento del mismo y su posterior modelado, tanto para la simulación de eventos y procesos como para modelos de gestión.

En la cuestión específica de conocer y modelar el crecimiento de los cultivos, uno de los objetivos del proyecto, la información edafológica es fundamental.

La principal herramienta de trabajo en el CIOMTA es el *sistema integrado,* donde se conjugan distintos componentes de software (bases de datos, herramientas SIG y modelos de simulación) y datos de distinta naturaleza y distintas fuentes. Los datos espaciales de diversa índole se estructuran con referencia a una única grilla o matriz, asegurando de esta manera su integración y vinculación espacial. La generación de información edafológica abarca desde las tareas de identificación, búsqueda y selección de fuentes hasta la adecuación de los datos conseguidos, la generación de los faltantes, y la integración final al modelo.

En el caso del suelo, como *"cuerpo continuo"* en la superficie terrestre y con características propias que varían tanto en extensión como en profundidad, es necesario considerar su distribución espacial y los atributos que lo identifican. De lo enunciado se deduce la imposibilidad de abordar su estudio como un todo, por lo que es imprescindible hacer uso de las generalizaciones. Las clasificaciones aportan criterios diferenciadores con fundamento científico y posibilitan la subdivisión sistemática de un *todo* en entidades simples, las *clases del sistema.* Al clasificar los suelos de una región surgen *tipos* de suelo caracterizados por un número de propiedades específicas y que pueden ser identificados por los nombres de las clases taxonómicas (Agencia Córdoba D.A.C. y T.S.E.M. et al 2003).

 El *objetivo* del presente trabajo fue incorporar, en formato digital, los datos de los mapas de suelo que comprenden el área de estudio, al Sistema Integrado (SIC), presentar las características y la distribución espacial de los suelos, producir información que pueda servir de base para nuevos estudios e investigaciones y generar un método para organizar, almacenar y compartir los datos de suelo.

## **MATERIALES**

Como una primera aproximación se comenzó a trabajar con información rápidamente disponible y con cobertura total del área de estudio, obtenida del Mapa Mundial de Suelos escala 1:5.000.000 (FAO, 1990).

En una segunda etapa se integró la información disponible en el Atlas de Suelos de la República Argentina, escala 1:500.000 (INTA 1990).

Al avanzar en el manejo y calibración de los modelos y como consecuencia de comprobar el nivel de intervención de los datos edafológicos en los resultados, se consideró el hecho de dar mayor importancia a la información de suelos, lo que derivó en la decisión de trabajar con un mayor detalle, es decir, de acuerdo a las mayores escalas de relevamiento disponibles. La base entonces fue la información de las Cartas de suelos de la República Argentina, elaboradas por INTA con colaboración de los Gobiernos Provinciales, a las escalas de mayor detalle posible. La denominación taxonómica utilizada responde a la clasificación referida como Soil Taxonomy (SSS-USDA, 1975, 1999).

Detalle de las cartas de suelo correspondientes a la zona de estudio, disponibles al momento del trabajo:

Cartas de Suelos de la provincia de Entre Ríos, por Departamentos.

Cartas de Suelos de la provincia de Córdoba, por hojas E 1:50.000.

Cartas de Suelos de la provincia de Santa Fe, por hojas E 1:50.000.

Cartas de Suelos de la provincia de Chaco, por Departamentos.

Cartas de Suelos de otras provincias, por sectores y a diferentes escalas.

La gran extensión de la zona de estudio hizo que se encuentren diversas realidades y variados niveles de disponibilidad de información, coincidiendo generalmente con los territorios de las distintas provincias. Los datos disponibles para regiones de considerables dimensiones van desde escala 1:500.000 a escala 1:50.000, contando en algunas pequeñas áreas con detalle de 1:25.000.

Las cartas de suelo en formato analógico (la mayoría de las publicadas al momento de este trabajo) están compuestas por cartas o fotocartas y un texto complementario o memoria, mostrando la distribución de los suelos y sus propiedades más significativas. Contienen la identificación, definición, clasificación, composición y aptitud de los suelos de una región, además de las características del área abarcada, en la memoria, y la delimitación de las áreas ocupadas por los diferentes tipos de suelos, solos o en combinaciones, representadas gráficamente en la cartografía. Es importante el detalle de la descripción en términos morfológicos, físicos y químicos (perfiles representativos) y paisajísticos de las Series de Suelos y de las Unidades Cartográficas representadas en los mapas.

En los últimos años se han elaborado algunas cartas digitales de suelo; el tipo de información ofrecida y su formato difiere según el Organismo productor.

*Cartas de suelo utilizadas hasta el momento:* 

Provincia de Entre Ríos, a escala 1:100.000: Departamento Paraná en formato analógico (INTA et al 1998) y Departamento Nogoyá en formato digital (INTA et al 2001). En este caso el formato digital posibilita la visualización interactiva de la información en un computador, no haciendo disponibles los archivos digitales para incorporar a otros modelos informáticos.

Provincia de Santa Fe, a escala 1:50.000: Hojas 3160 – 26 y 25 Esperanza - PILAR en formato analógico (INTA 1991).

Provincia de Córdoba, a escala 1:50.000: Hojas Marcos Juárez, Alejandro, La Carlota, Las Varillas, todas en formato analógico (Plan Mapa de Suelos, Córdoba).

Como base de georreferenciación de la cartografía digital se utilizó el SIG-250 (Instituto Geográfico Militar).

Para el procesamiento de los datos y la generación de información se utilizaron los siguientes software: Idrisi Kilimandjaro, CartaLinx, ArcGis 8.3, Ms Access 2000, Ms Excel 2000.

#### **METODO**

Determinado el objetivo del trabajo, y siguiendo las etapas de construcción de los Sistemas de Información se definieron los requerimientos, se construyó el modelo conceptual de datos, el modelo lógico y el diseño físico. Se definió además, la metodología para la incorporación de la información edafológica, el control de calidad de los datos y la posterior integración al SIC.

Para la definición de los requerimientos se tuvo en cuenta en primer medida, las necesidades de información de suelos a integrar al SIC para dar soporte a la simulación de crecimiento de cultivos (CropSyst – Stockle, C.O. y R.L.. Nelson 1998). El modelo referenciado requiere datos sobre propiedades físicas, químicas e hidráulicas de los suelos, además de detalles descriptivos. Es importante recalcar que los procesos de simulación de CropSyst son areales, no puntuales, lo que explica la necesidad de contar con la distribución espacial de los datos del territorio a estudiar, y el requerimiento de mapas de suelos en formato digital y con tecnología SIG. Como valor añadido a la tarea se decide la organización de un universo de datos lo suficientemente completo como para servir de base a otros estudios, ya sean propios del Instituto o para transferencia, en cumplimiento de los objetivos del proyecto. Luego de buscar y analizar las posibles fuentes de información, se determinó el conjunto de datos que participaría en el sistema.

### *Modelo conceptual*

En el proceso de simplificar la compleja realidad del objeto de estudio, el suelo, se identificaron dos entidades principales: *espaciales y taxonómicas*.

- *Las unidades espaciales* son las Unidades cartográficas. Los límites entre los suelos se grafican como líneas. Estas líneas encierran áreas que contienen uno o más tipos de suelos (según el detalle o escala utilizada), distribuidos internamente con distintos diseños; esas áreas se representan gráficamente en el mapa y son las *unidades cartográficas*. En las escalas manejadas en este trabajo las unidades cartográficas corresponden a unidades taxonómicas como series, y a consociaciones, asociaciones y complejos. Cuando la unidad cartográfica reúne varias series de suelo se especifica la que interviene en mayor porcentaje como la más representativa o dominante.

- *Las unidades taxonómicas*. El sistema taxonómico para la clasificación de suelos utilizado por INTA en las Cartas de suelo de la República Argentina es el Sistema Americano, conocido como Soil Taxonomy (SSS-USDA, 1975, 1999). Este sistema presenta un modelo de relaciones genéticas entre los suelos y se estructura en un modelo jerárquico de categorías. Las categorías superiores poseen pocas divisiones, y se definen en términos generales y amplios mediante unos pocos rasgos diferenciadores. En las categorías inferiores hay muchas divisiones, con rangos estrechos de propiedades definidas con mucha especificidad por gran número de caracteres diferenciadores. Los rasgos diferenciadores de cada categoría son propiedades de los suelos. Las categorías son: *Orden, Suborden, Gran Grupo, Subgrupo, Familia y Serie* (op cit).

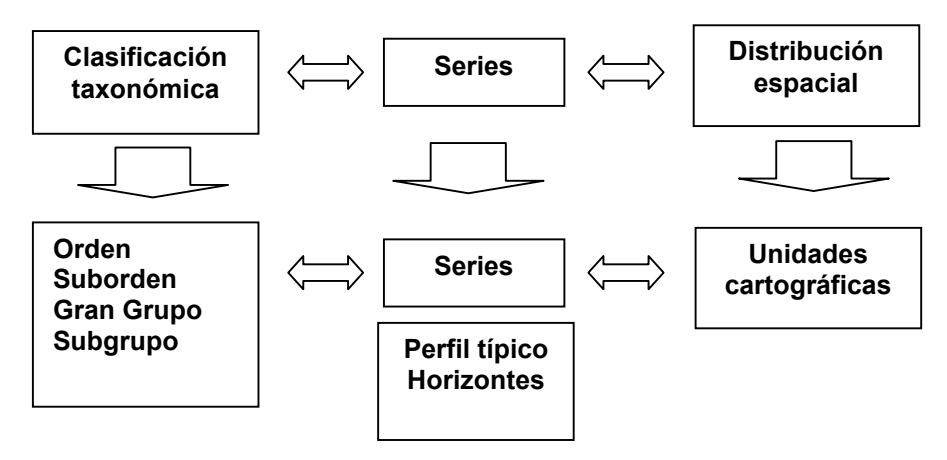

Figura 1: Modelo conceptual

 De acuerdo a las unidades de información definidas el modelo de datos se compone de dos elementos principales vinculados entre sí, uno *espacial* representado por el mapa y otro *no espacial* conteniendo los atributos temáticos.

#### *Modelo lógico*

En esta etapa se definieron los objetos geográficos, las entidades y sus relaciones.

El *mapa de suelos* presenta las unidades cartográficas de suelos como polígonos cerrados identificados unívocamente. El modelo de datos definido responde a una estructura vectorial.

La *base de datos temáticos* consta de varias entidades relacionadas entre sí; el modelo de base de datos utilizado es el relacional.

La información almacenada en la Base de datos responde al detalle completo de las características de los suelos reseñadas en las cartas de suelo tomadas como base. De cada unidad cartográfica está determinada la serie dominante y su perfil típico con las características físicas, texturales, hidrológicas y químicas (rasgos analíticos) de cada uno de sus horizontes.

La relación entre el mapa de suelos y la base de datos está dada por las unidades cartográficas. Un objeto en el mapa tiene como par un registro en la BD, ambos con el mismo Identificador: Nomenclatura de la Unidad Cartográfica.

### *Modelo físico*

1) En base a lo diseñado se construye la *Base de datos* en MsAccess 2000, definiendo los tipos de datos, dominios y constricciones para los atributos de las distintas entidades, al igual que sus relaciones y los parámetros de integridad. (Figura 2)

Las entidades definidas son: unidades cartográficas, series, perfiles, horizontes, orden, suborden, grangrupo, subgrupo, perfil-horizonte, texturas Se detallan seguidamente los atributos de algunas entidades.

- Unidades cartográficas: Código Identificador, Nombre, ID Nomenclatura de la serie representativa, Conformación con ID de series y % de participación de cada una.
- Series: Orden, Suborden, Gran Grupo, Subgrupo, Nombre, ID Nomenclatura de serie, Identificación de la carta de suelos base.
- Perfiles: ID Nomenclatura de serie, Coordenadas de la ubicación del perfil (X e Y), altitud ubicación del perfil, detalle del lugar muestra, código hidrológico, curva número, textura
- Horizontes: ID Nomenclatura de serie, Nomenclatura Horizonte, textura, profundidad en cm (desde – hasta), MO, C, N, C/N, arcilla, limo, arenas (muy fina, fina, media, gruesa, muy gruesa), carbonato de calcio, humedad equivalente, resistencia en pasta, conductividad, pH (en pasta, en agua), intercambio catiónico (Ca, Mg, Na, K, H), capacidad de intercambio catiónico T, saturación bases S/T, espesor del horizonte, densidad aparente, punto de marchites permanente, capacidad de campo, conductividad hidráulica con saturación, punto potencial de entrada de aire, parámetro de Campbell B.

Preparada así la BD se procede al ingreso de los datos de las cartas de suelos, siguiendo los pasos que se detallan a continuación.

### *Metodología para la incorporación de datos a la BD* (para cada carta de suelos)

- Registro de las Unidades taxonómicas referenciadas en la carta
- Registro de las Series de suelo involucradas en la carta y que aún no existan en la BD
- Registro de las Unidades cartográficas involucradas en la carta
- Registro de los Perfiles típicos de las Series ingresadas
- Registro de los Horizontes correspondientes a cada Perfil típico con sus propiedades analíticas

#### *Control de calidad*

A los efectos de garantizar la calidad de los datos se procede a la verificación de todo lo registrado utilizando nuevamente la fuente (carta de suelos) y luego a controles sistematizados mediante aplicaciones de consulta en la BD, de las cuales se obtiene como resultado los datos erróneos y faltantes. En estos controles se pone énfasis en la información requerida por el Modelo de simulación CropSyst. Los controles efectuados son: a) en la composición textural de cada uno de los horizontes, se exige que la suma de las fracciones totalice 100; b) presencia del dato relación C/N y c) presencia del dato Suma de bases (valor S). Una vez conocidos los errores y faltantes se procede a su corrección.

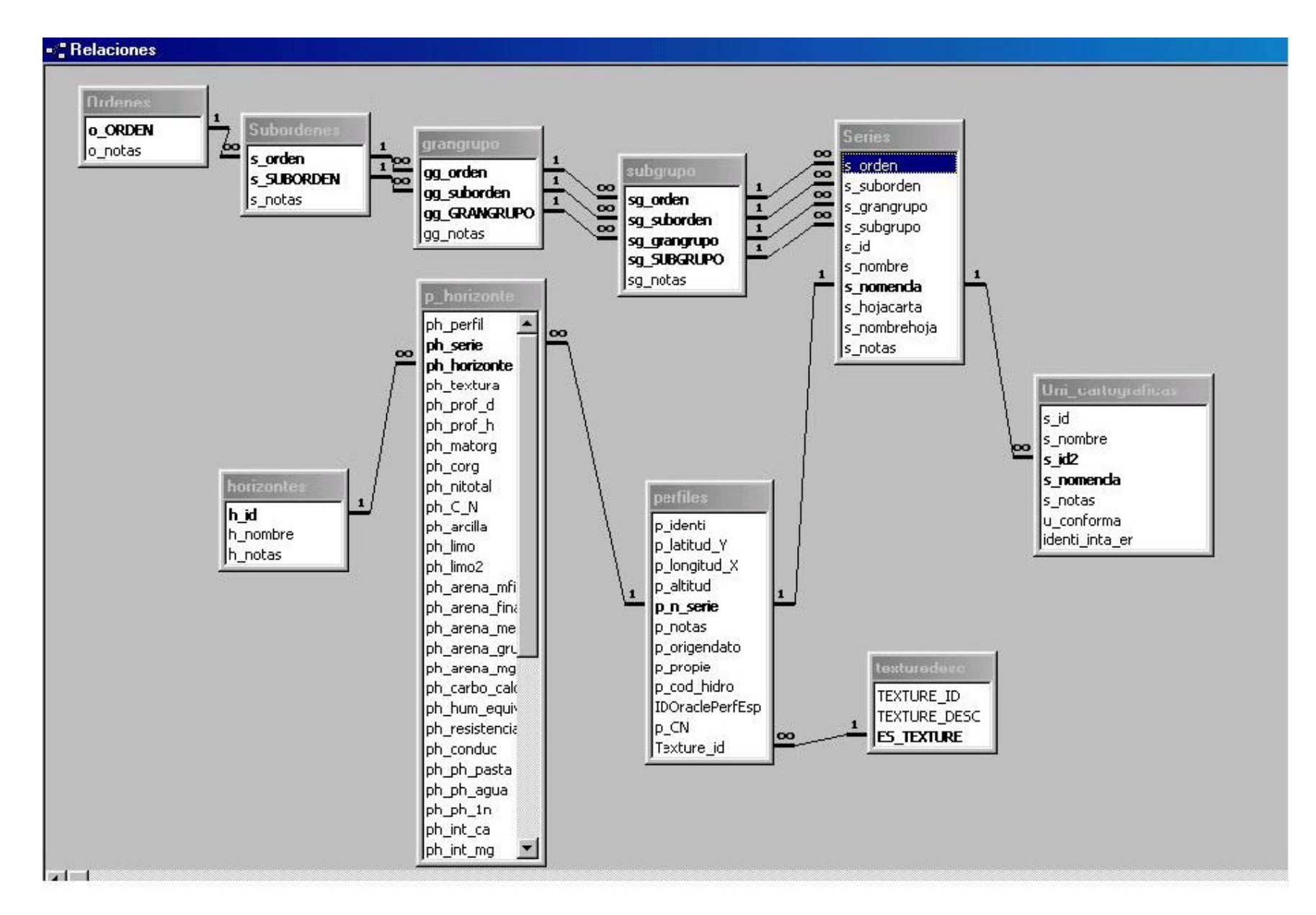

Figura 2: Entidades y Relaciones

#### *Agregado de datos no existentes en las cartas de suelo:*

Los datos no encontrados en las cartas de suelo y que son requeridos por el Modelo, como los referidos a propiedades hidráulicas, se obtienen utilizando la interfaz de Suelos provista a esos efectos en http://www.pedosphere.com/resources/texture. Para acceder a esta facilidad se prepara la información de la siguiente manera: mediante una consulta a la BD se extraen los datos de la composición textural de los horizontes y se construye una planilla Ms Excel; un operador utiliza la interfaz para los cálculos de cada uno de los horizontes, ingresa los datos de textura y obtiene los valores hidráulicos, los que incorpora a la planilla de cálculo. Seguidamente mediante una aplicación desarrollada especialmente (Visual Basic) se incorporan los datos a la BD.

De esta manera se obtiene la BD de suelos, que aportará información al SIC y a la vez se constituirá en el reservorio de información temática de suelos.

#### 2) Generación del *Mapa vectorial de suelos*

a) En el caso de contar solamente con una base analógica se siguieron los siguientes pasos:

- Rasterización mediante escáner del mapa analógico base presentado en la carta de suelos donde están los límites de las unidades cartográficas y su código de identificación, vínculo con el detalle de las mismas en la Memoria.

- Tratamiento de la imagen obtenida para permitir su posterior procesamiento.

- Georreferenciación del archivo raster utilizando como base los archivos vectoriales del SIG-250 (op cit), proyección cartográfica Gauss-Kruger F5 Sistema WGS84, utilizando Idrisi.

- Conversión del archivo ya georreferenciado a usar de base para la digitalización en pantalla mediante CartaLinx. La decisión de utilizar CartaLinx para la generación del vectorial se basó en la garantía de la topología generada, condición que, al tratarse de entidades poligonales es de fundamental importancia.

- Construcción de polígonos. Este proceso controla la topología de arcos, nodos y Polygon Locator. A cada polígono se le asignó su identificador, según el código de la unidad cartográfica correspondiente en el mapa base.

- Exportación de los polígonos a formato shapefile, ya que es el formato requerido para la integración de la información edafológica al SIC, y es el formato que participa conjuntamente con la Base de datos temáticos para conformar el Mapa digital de suelos.

b) En el caso de contar con el archivo vectorial de Unidades cartográficas se procedió a verificar su proyección para adecuarlo a la base normalizada del SIC, y la Identificación de las Unidades cartográficas a los efectos de posibilitar el próximo paso. Ante la falta de coincidencia en la proyección se reproyectó el vectorial, y en el caso de no coincidencia en los Identificadores se procedió a incorporar los Códigos según los registrados en la BD.

3) Vinculación del archivo vectorial de unidades cartográficas con la base de datos temáticos, obteniendo el *Mapa digital de suelos*. Esta vinculación se realiza mediante la Identificación – Nomenclatura de Unidades cartográficas.

#### **RESULTADOS**

Al momento de esta presentación se han completado los Mapas digitales de suelos de dos cartas, la de la hoja de Marcos Juárez, provincia de Córdoba, y la del Departamento de Paraná, provincia de Entre Ríos.

En la BD están registrados los datos de las siguientes cartas:

- Provincia de Santa Fe: Esperanza Pilar
- Provincia de Córdoba: Marcos Juárez, Alejandro, La Carlota, Las Varillas
- **-** Provincia de Entre Ríos: Dpto. Paraná, Dpto. Nogoyá

En el caso específico de la carta de suelos del Departamento Paraná se partió del mapa en formato analógico. Se trabajó con un archivo raster de resolución 10 m, compuesto por 10.700 columnas y 10.400 filas. Mediante digitalización en pantalla se generaron 841 nodos, 1.173 arcos y se construyeron 359 polígonos. La información temática ingresada a la BD comprende 49 unidades cartográficas, 40 series, 40 perfiles típicos y 234 perfil-horizontes. Las 49 unidades cartográficas se vincularon a los 359 polígonos.

### **Discusión de los resultados**

En la escala utilizada en el presente trabajo las Unidades cartográficas definidas pueden ser Series puras, Asociaciones, Consociaciones y Complejos. Las Asociaciones y Consociaciones están conformadas por varias Series de suelos, cada una con un determinado porcentaje de participación. A los efectos de trabajar con las características de los perfiles y horizontes cada Unidad Cartográfica está representada por la Serie de suelos con mayor participación (%) en su composición. Ante igualdad de porcentajes se eligió la serie cuyo nombre coincide con el de la Unidad cartográfica. *Cada Unidad cartográfica hereda los atributos de la serie más representativa.* 

Como el objetivo principal de la BD de suelos es la incorporación de información de suelos al Modelo de Simulación de Crecimiento de cultivos se puso énfasis en los datos de los suelos pasibles de soportar cultivos, dejando en una clase general, sin información de detalle, a las unidades que no participarán en el modelo de cultivos por sus propias características, por ejemplo, los suelos urbanos, los cauces de ríos y arroyos, las pequeñas islas, las barrancas. A esta clase especial se la agrupó como "NO SUELO" en Unidad Cartográfica y "MISCELÁNEA" en Serie. De esta manera la aplicación que extrae los datos de suelo desecha estas unidades.

En las Cartas de suelo utilizadas como base, se han encontrado faltantes y algunos errores, por lo que en el trabajo realizado la calidad de los datos depende en parte de la fuente. La sistematización no reduce el error intrínseco de los datos. A continuación se detallan las acciones tomadas ante problemas encontrados:

*Profundidad de los horizontes:* normalmente no se encuentra el dato de profundidad del último horizonte de cada perfil. Como el modelo utilizado (donde se ingresa la información de suelos) exige el dato, se asumieron valores por zona.

*Textura:* en las cartas utilizadas como fuente se encontraron algunos errores en los porcentajes texturales, la evidencia del error es un valor distinto de 100 en la suma total. Como el modelo utilizado exige que la suma de las porciones texturales resulte 100% se procedió a la modificación de los porcentajes. La modificación se hizo en las fracciones con mayor valor, y la variación fue de valores menores a 2%, generalmente del rango de algunas décimas.

*Relación Carbono – Nitrógeno, C / N.* Ante la ausencia del dato en las cartas se procedió a su cálculo, ya que es requerido por el modelo.

*Suma de Bases , S.* Ante la ausencia del dato se calculó sumando los valores de Ca, Mg, Na y K.

*Grupo Hidrológico.* Ante la ausencia del dato se interpretó en base a lo descrito en las cartas.

*Valores calculados por CropSyst.* Por requerimiento del modelo se calcularon los valores detallados a continuación. El cálculo se hizo mediante una aplicación específica en base al espesor del horizonte y a los valores (%) de su composición textural.

- densidad aparente
- punto de marchites permanente
- capacidad de campo
- Conductividad Hidráulica con Saturación
- Punto Potencial de entrada de Aire

Parámetro de Campbell B

### **CONCLUSIONES**

Mediante este trabajo se logró incorporar al SIC la información de suelos contenida en las Cartas de suelos y obtener un Mapa digital que irá creciendo con la incorporación de más información. Al ejecutar el Modelo de Simulación de cultivos CropSyst se comprobó que, utilizando datos provenientes de fuentes a escalas importantes, se obtuvieron resultados mas ajustados a la realidad.

El modelo adoptado para el Mapa de Suelos posibilita representaciones interesantes. Permite recuperar información con diversos criterios y el mapeo de los suelos según distintos niveles de clasificación, como también en base a distintos rasgos específicos. Es posible el mapeo por unidades cartográficas, por series dominantes, en menor detalle por Orden, Suborden y Gran Grupo, o también, por ejemplo, por la profundidad del suelo o de uno de los horizontes componentes, o por textura, citando solo algunas posibilidades.

## **REFERENCIAS**

- AGENCIA CÓRDOBA D.A.C. Y T.S.E.M., DIRECCIÓN DE AMBIENTE, INTA MANFREDI 2003. *Recursos Naturales de la Provincia de Córdoba – Los Suelos*. Nivel de Reconocimiento Escala 1:500.000, (ISBN: 987-20198-3-5), 571 p.
- F.A.O. 1998. *Digital soil map of the world and derived soil properties.* CD-ROM. Food and Agriculture Organization of the United Nations, Land and Water Digital Media Series Number 1, Roma.
- Instituto Nacional de Tecnología Agropecuaria INTA. 1991. *Hojas 3160 26 y 25 ESPERANZA PILAR*, 135 p., 6 fotocartas. Serie Carta de suelos de la República Argentina. EEA Rafaela
- Instituto Nacional de Tecnología Agropecuaria INTA y Ministerio de Agricultura, Ganadería y Recursos Renovables de Córdoba MAGyRR. Plan Mapa de Suelos de la Provincia de Córdoba, 1978. *Hoja 3363 – 17 MARCOS JUÁREZ*, 90 p., 4 fotocartas. Serie Carta de Suelos de la República Argentina.
- Instituto Nacional de Tecnología Agropecuaria INTA y Ministerio de Agricultura, Ganadería y Recursos Renovables de Córdoba MAGyRR. Plan Mapa de Suelos de la Provincia de Córdoba, 1997. *Hoja 3163 – 34 LAS VARILLAS*, 90 p., 4 fotocartas. Serie Carta de Suelos de la República Argentina.
- Instituto Nacional de Tecnología Agropecuaria INTA y Ministerio de Agricultura, Ganadería y Recursos Renovables de Córdoba MAGyRR. Plan Mapa de Suelos de la Provincia de Córdoba, 1993. *Hoja 3363 – 27 LA CARLOTA*, 99 p., 4 fotocartas. Serie Carta de Suelos de la República Argentina.
- Instituto Nacional de Tecnología Agropecuaria INTA y Ministerio de Agricultura, Ganadería y Recursos Renovables de Córdoba MAGyRR. Plan Mapa de Suelos de la Provincia de Córdoba, 1998. *Hoja 3363 – 26 ALEJANDRO*, 91 p., 4 fotocartas. Serie Carta de Suelos de la República Argentina.
- INTA, 1995. *Atlas de Suelos de la República Argentina, Escala 1:500.000 / 1:1.000.000,* en CD ROM (Sistemas SIG/ArcView incorporado)
- PLAN MAPA DE SUELOS, CONVENIO INTA-GOBIERNO DE ENTRE RIOS. 1998. Carta de Suelos de la República Argentina. Departamento Paraná, Provincia de Entre Ríos. Acuerdo Complementario del Convenio INTA - Gobierno de Entre Ríos, EEA Paraná, Serie Relevamiento de Recursos Naturales Nº 17, (ISSN-0325-9099), 114 p.
- PLAN MAPA DE SUELOS, CONVENIO INTA-GOBIERNO DE ENTRE RIOS. 2001. Carta de Suelos de la República Argentina, Departamento Nogoyá, Provincia de Entre Ríos. Acuerdo Complementario del Convenio INTA - Gobierno de Entre Ríos, EEA Paraná, Serie Relevamiento de Recursos Naturales Nº 20, (ISSN-0325-9099), 266 p.
- SSS-USDA, 1975, 1999. *Soil Taxonomy*
- Stockle, C.O. y R.L. Nelson. 1998. *CropSyst User´s Manual*. Biological Systems Engineering. Dept., Pullman, Wahington State University.